## Reply to all - Message View

## Notes

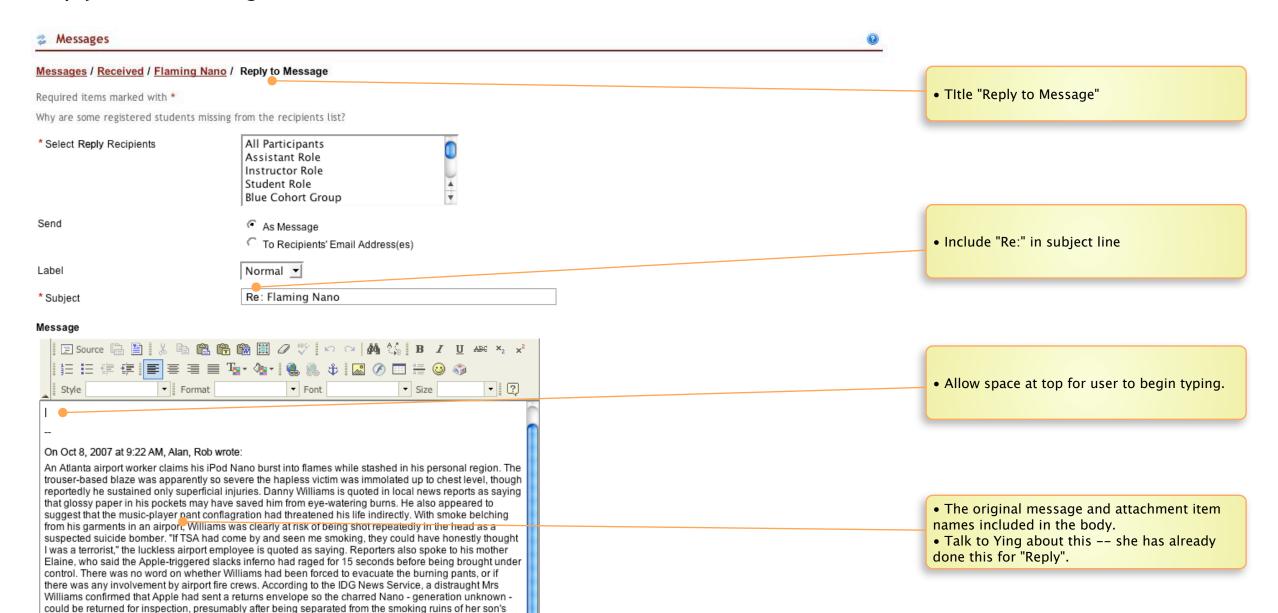

## Attachments

<pants.ipg>

attract lawsuits in the past.

underwear. Thus far, Apple representatives have offered no comment on the case. However, it is well known that the iPod Nano contains a Li-ion battery, a type of power technology which has been proven to

Add Attachment

Send Cancel